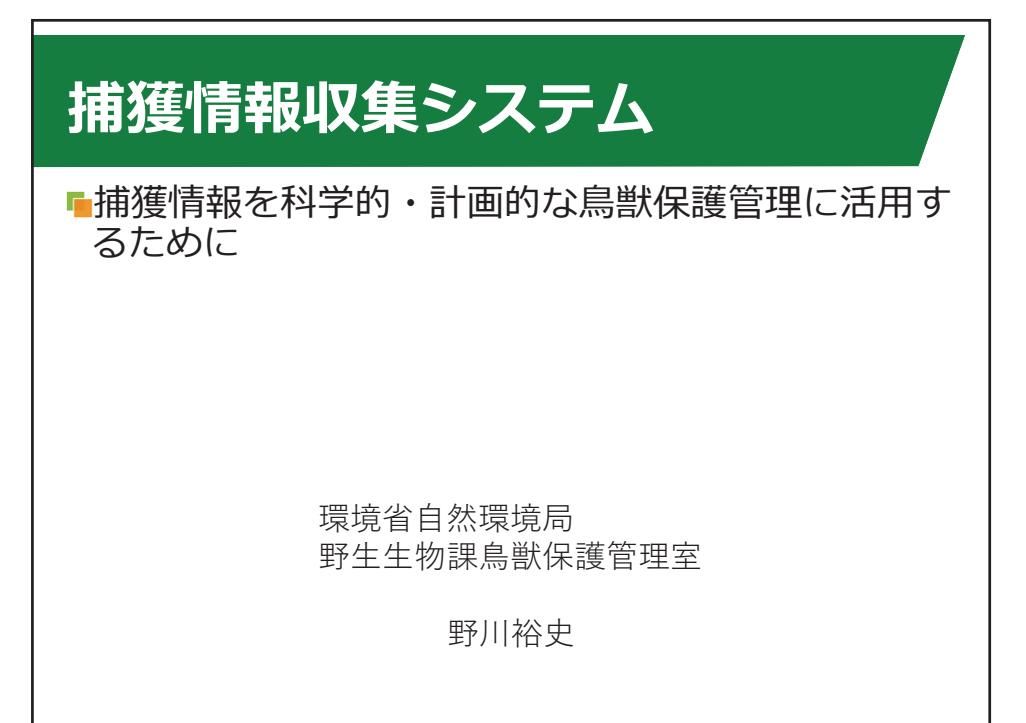

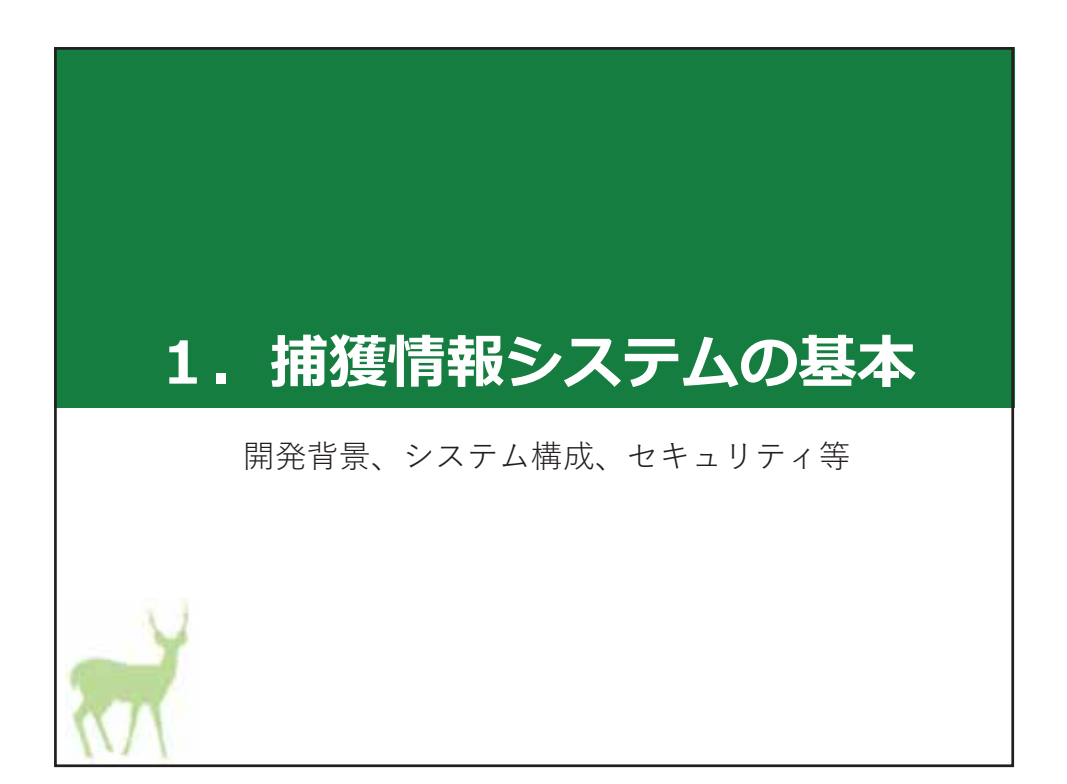

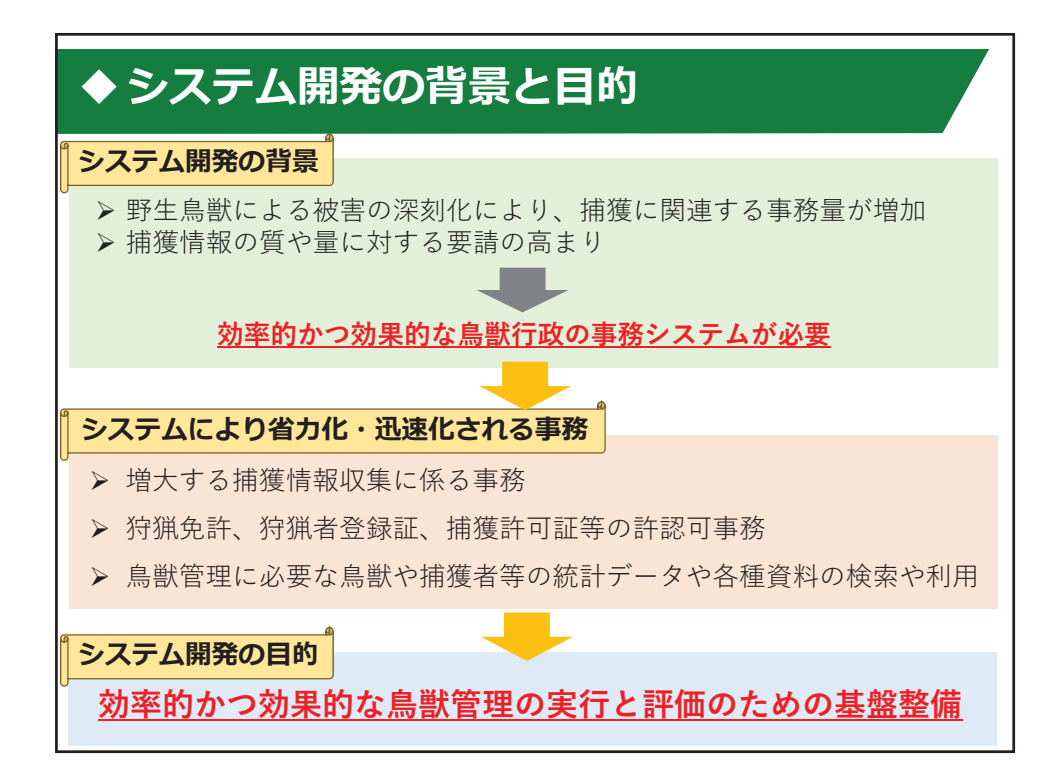

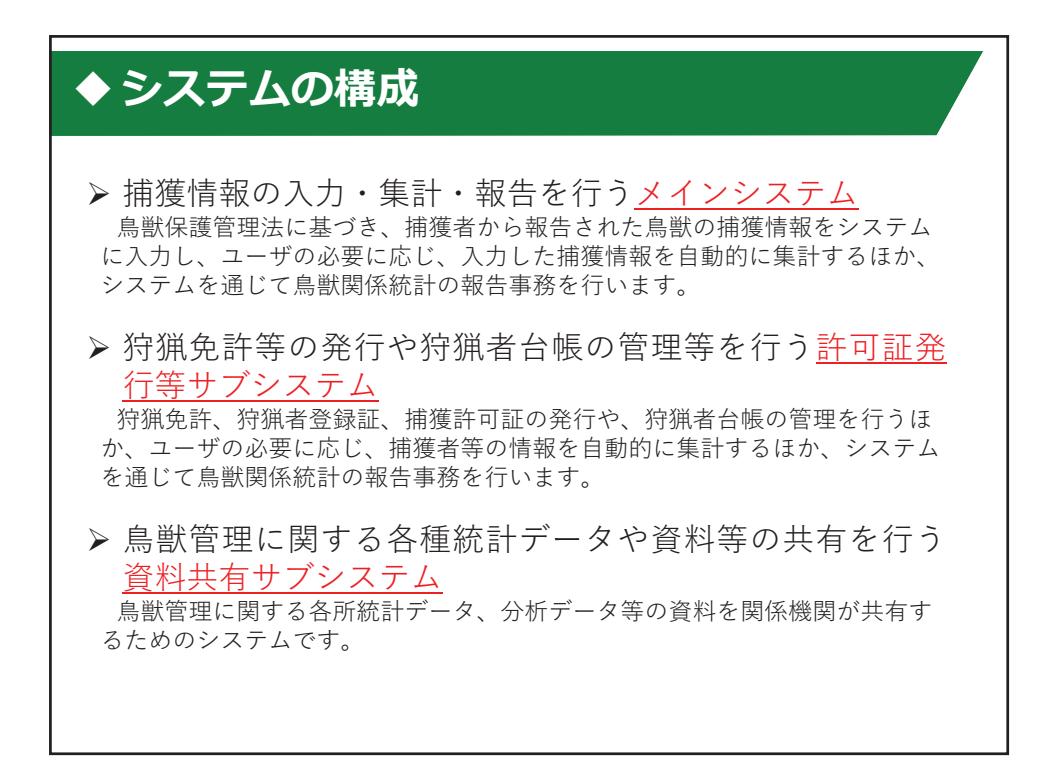

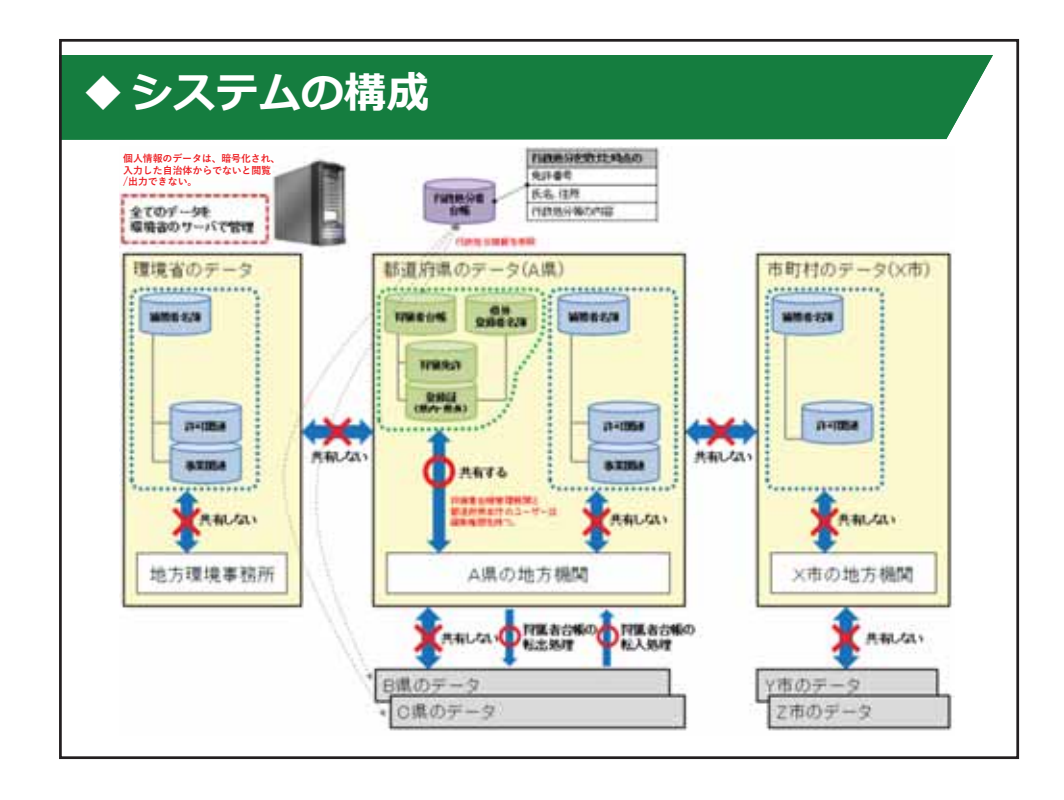

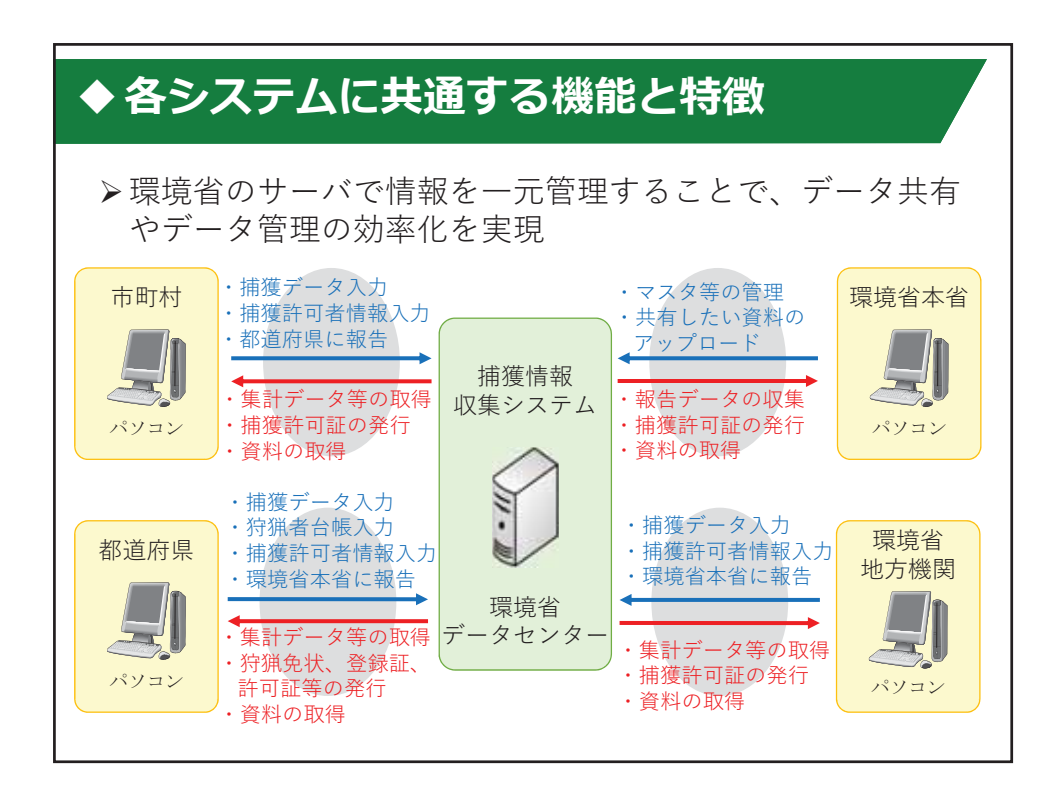

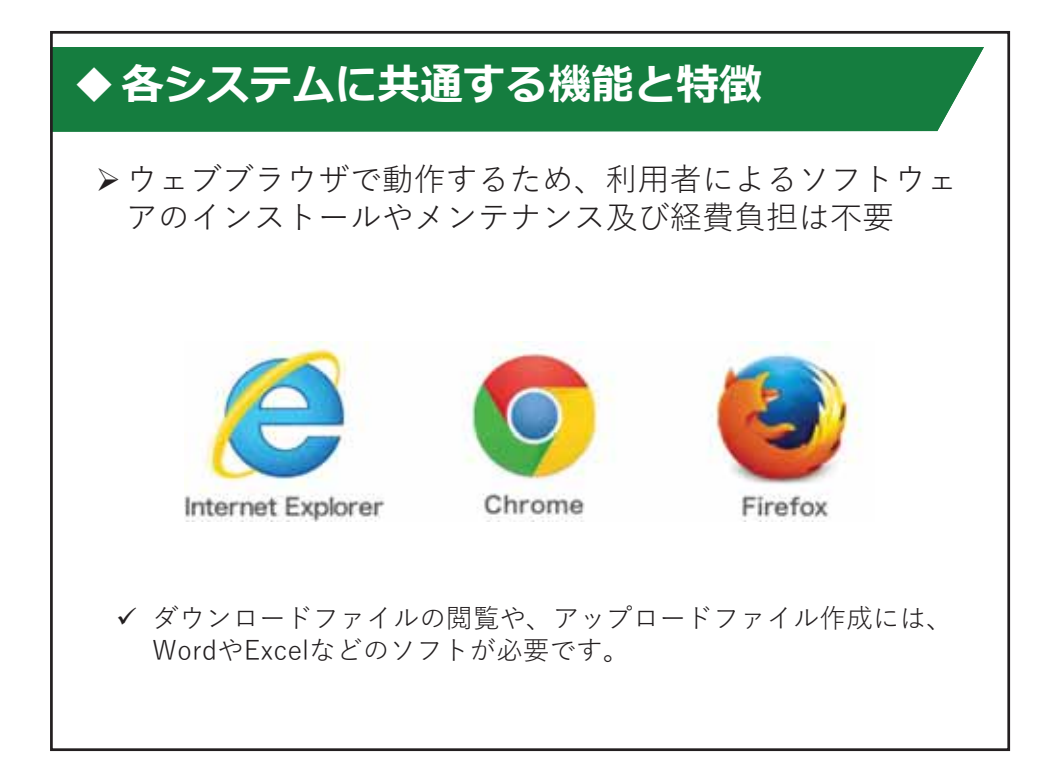

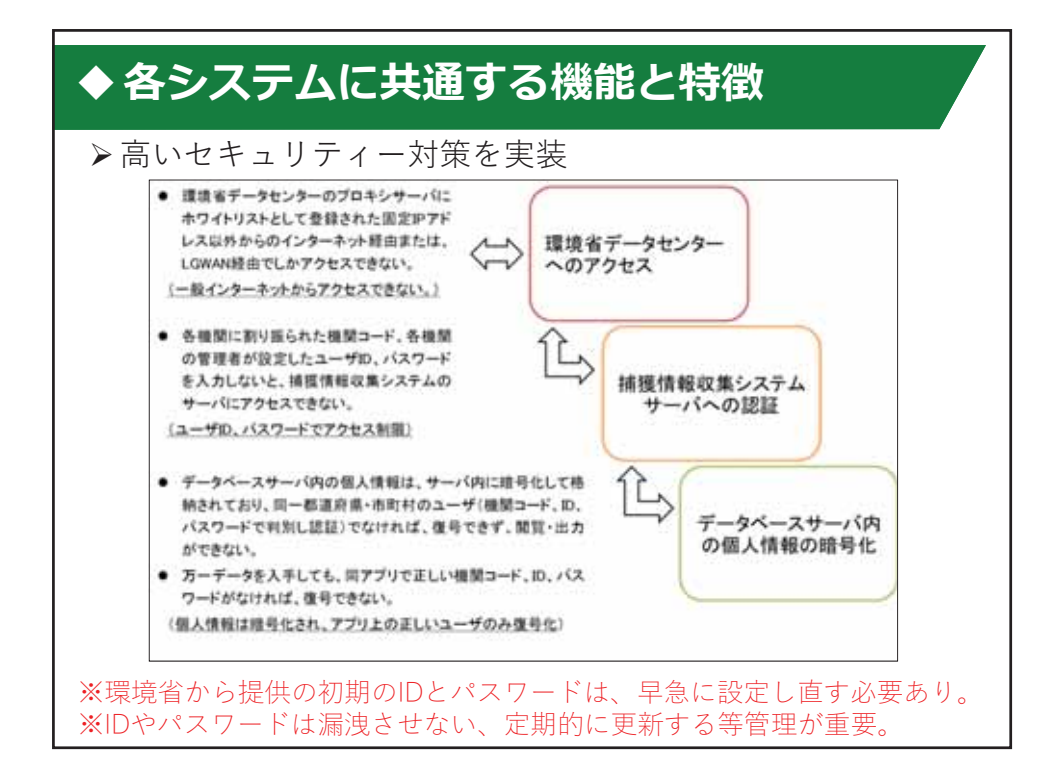

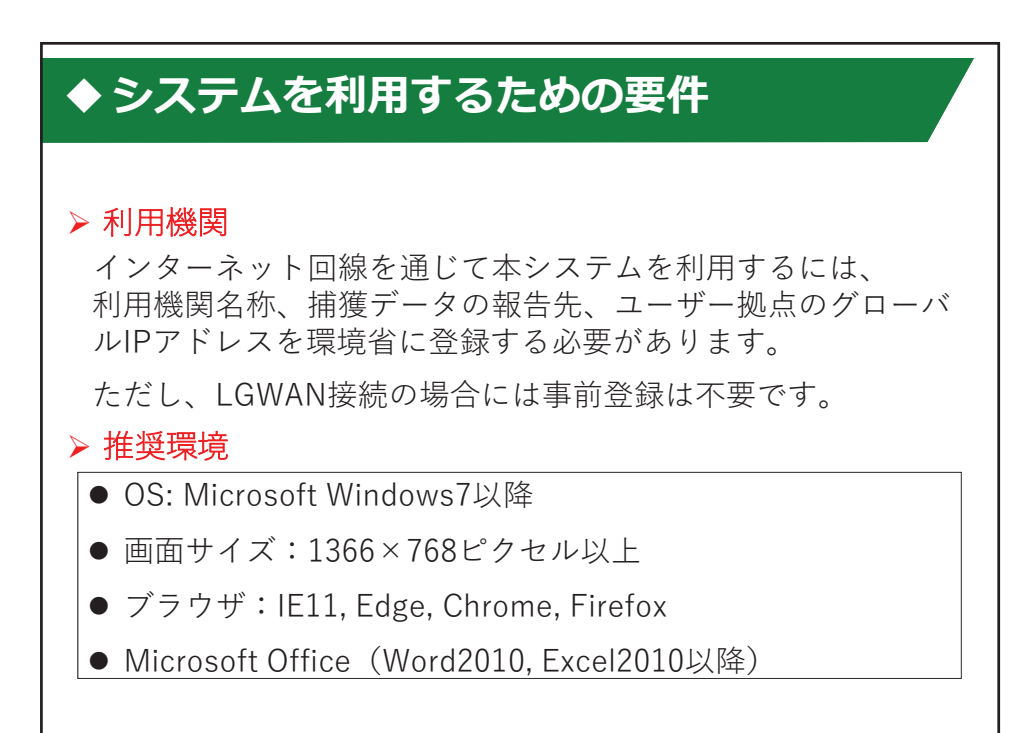

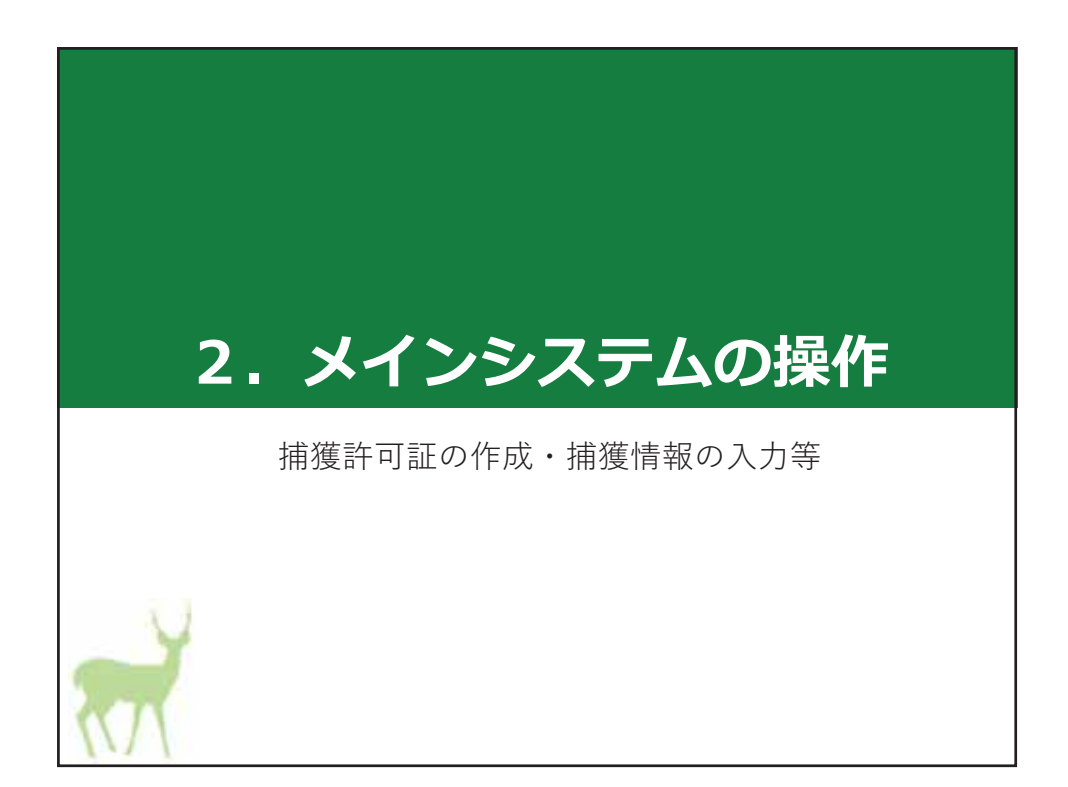

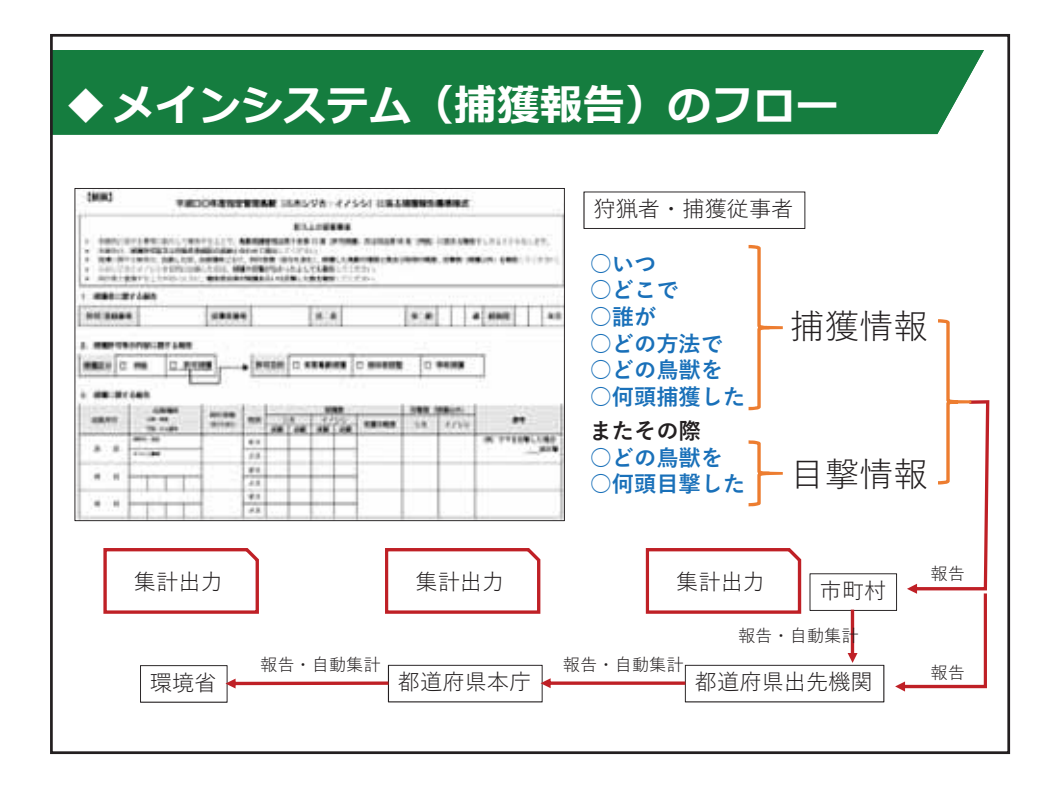

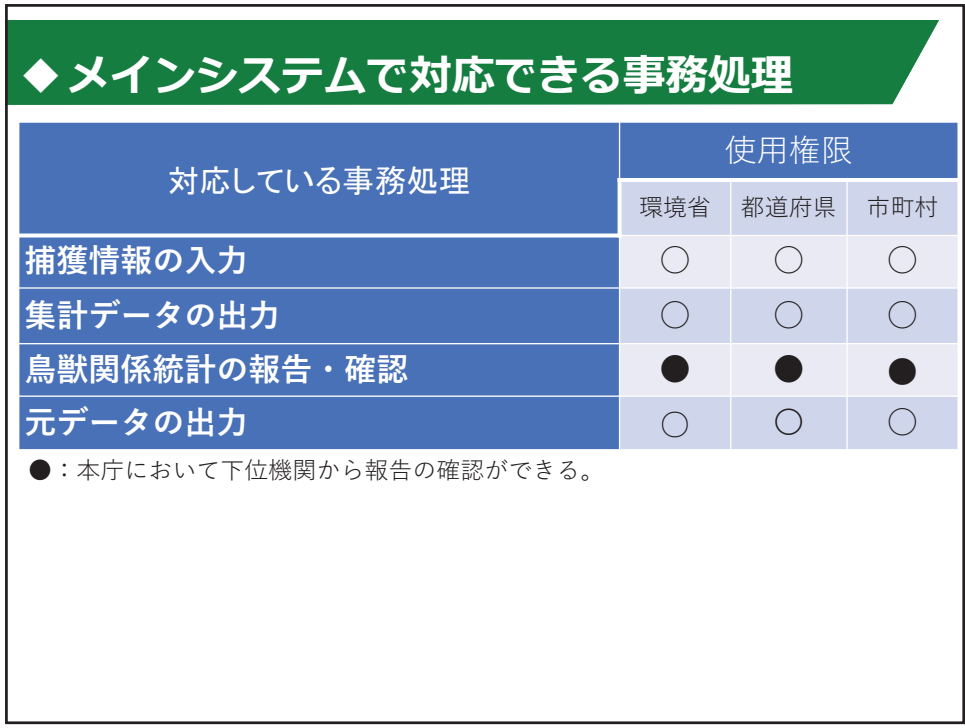

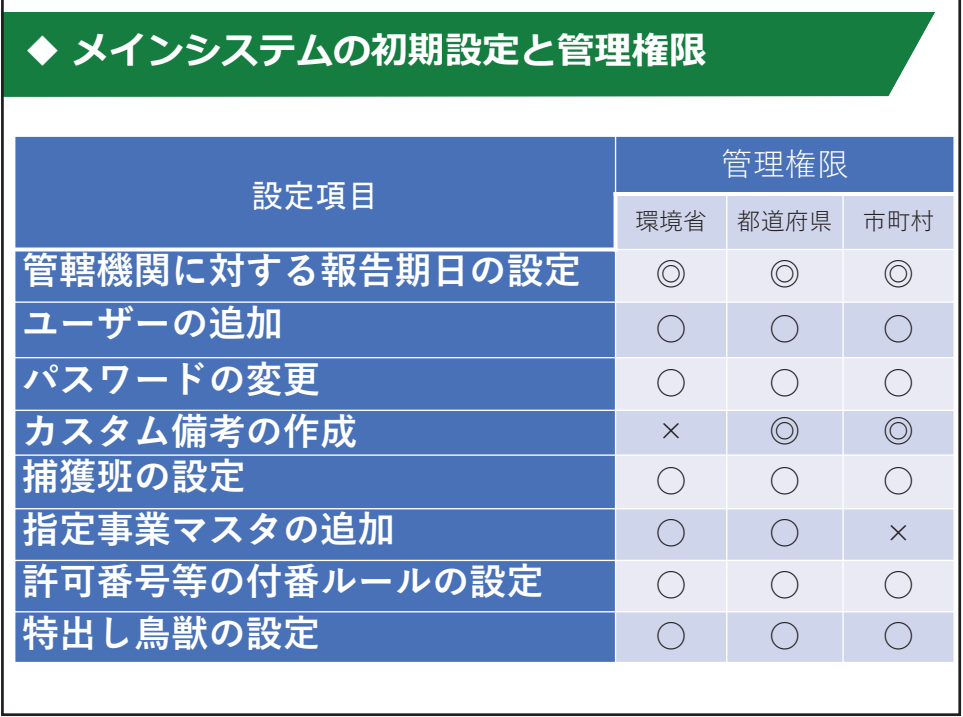

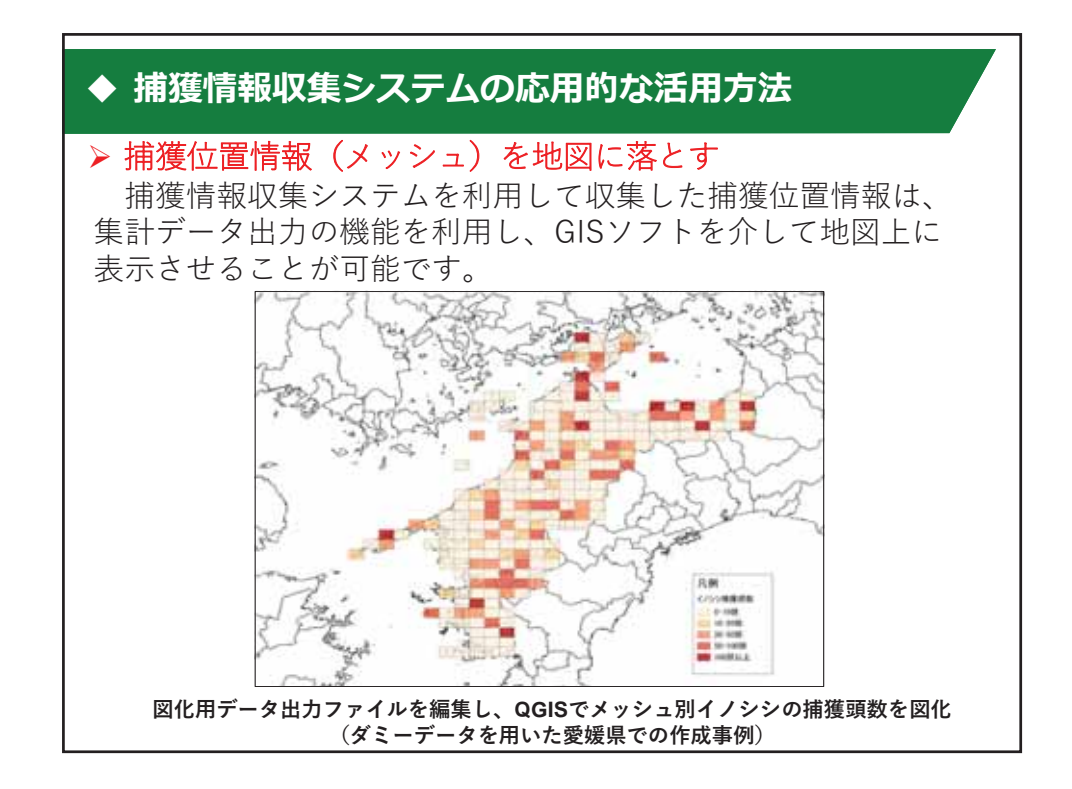

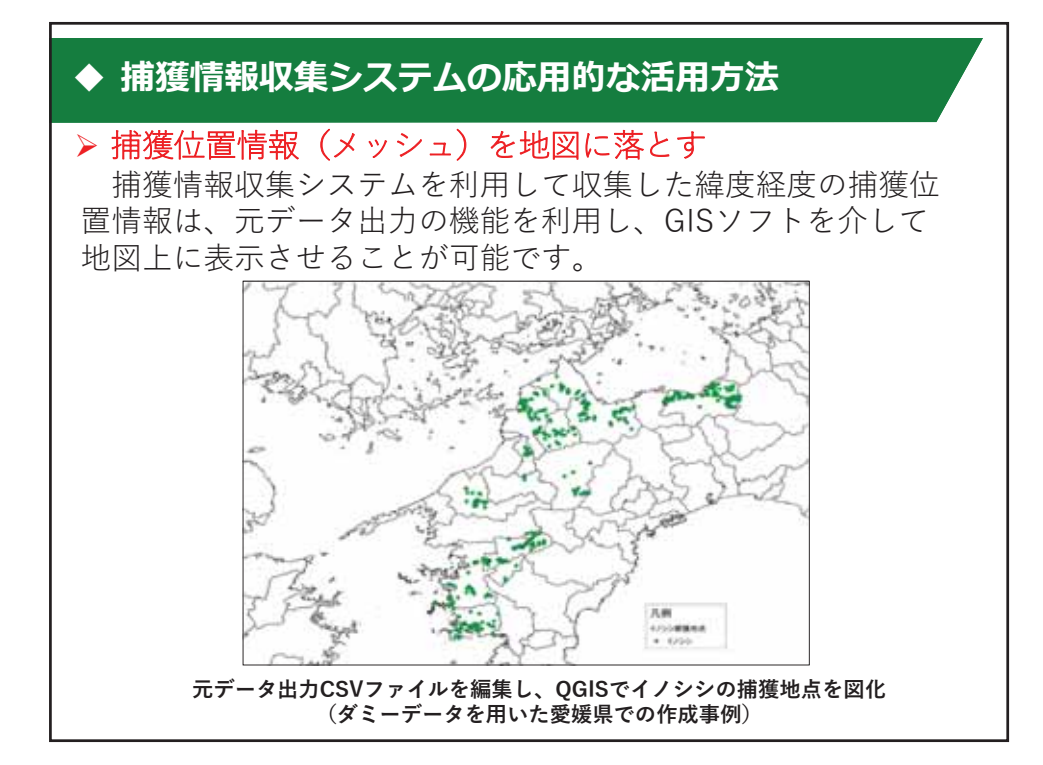

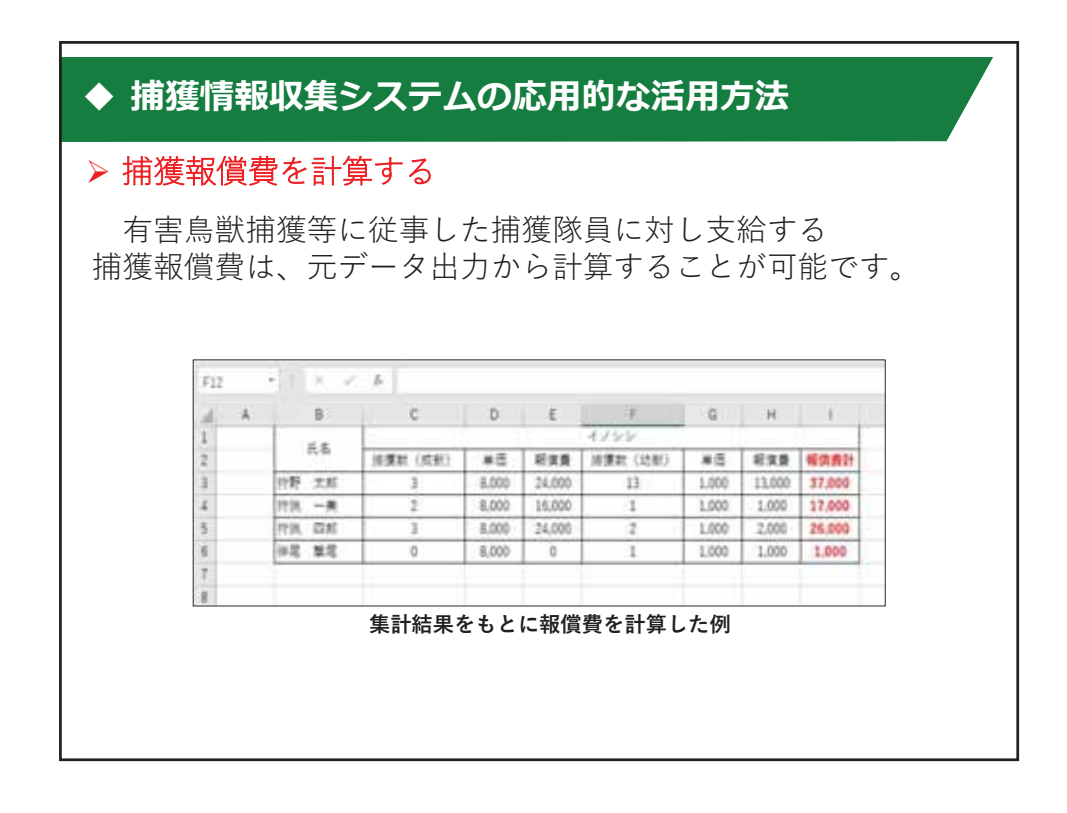

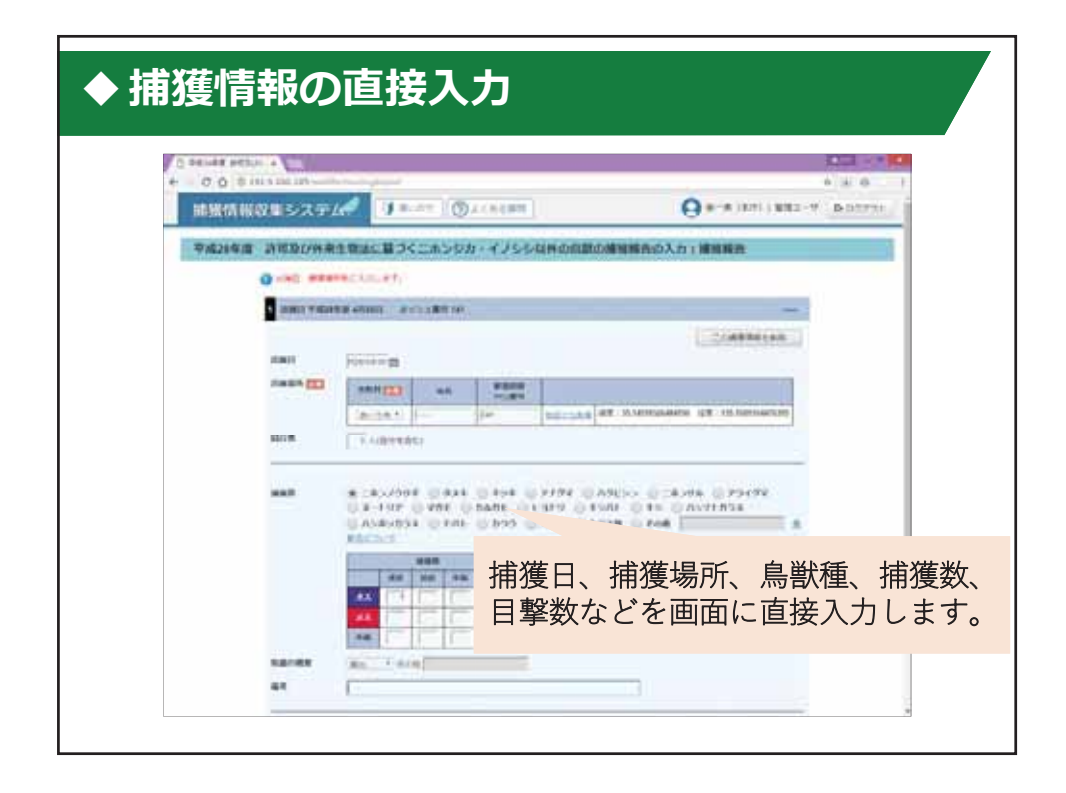

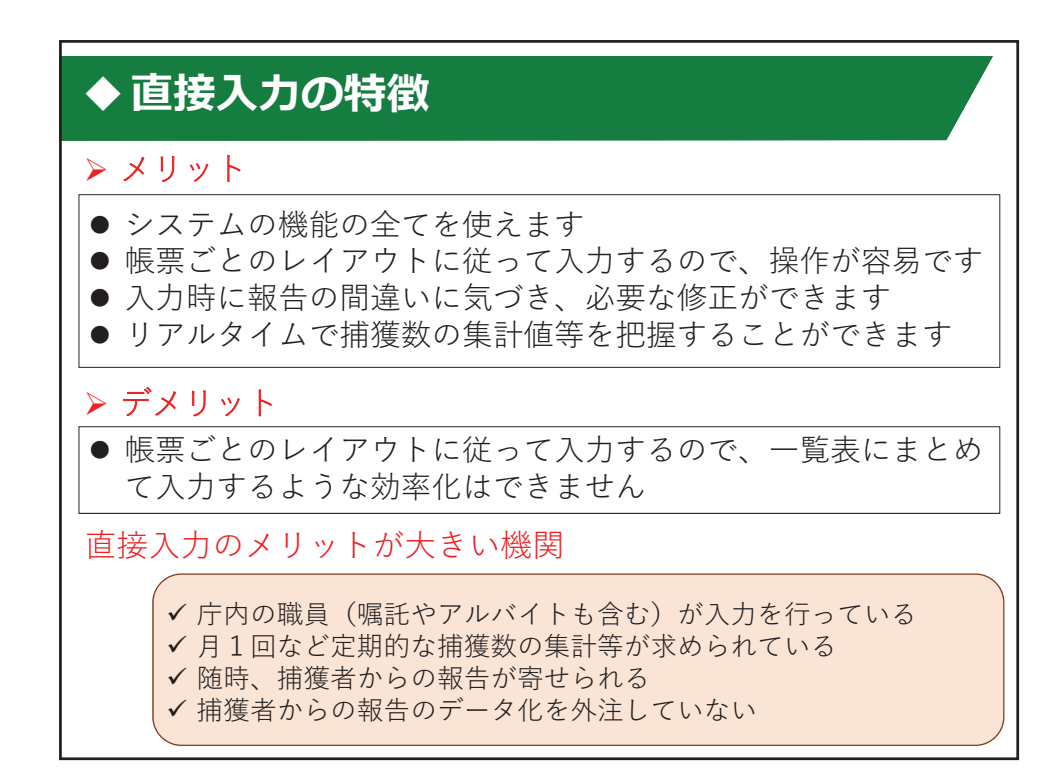

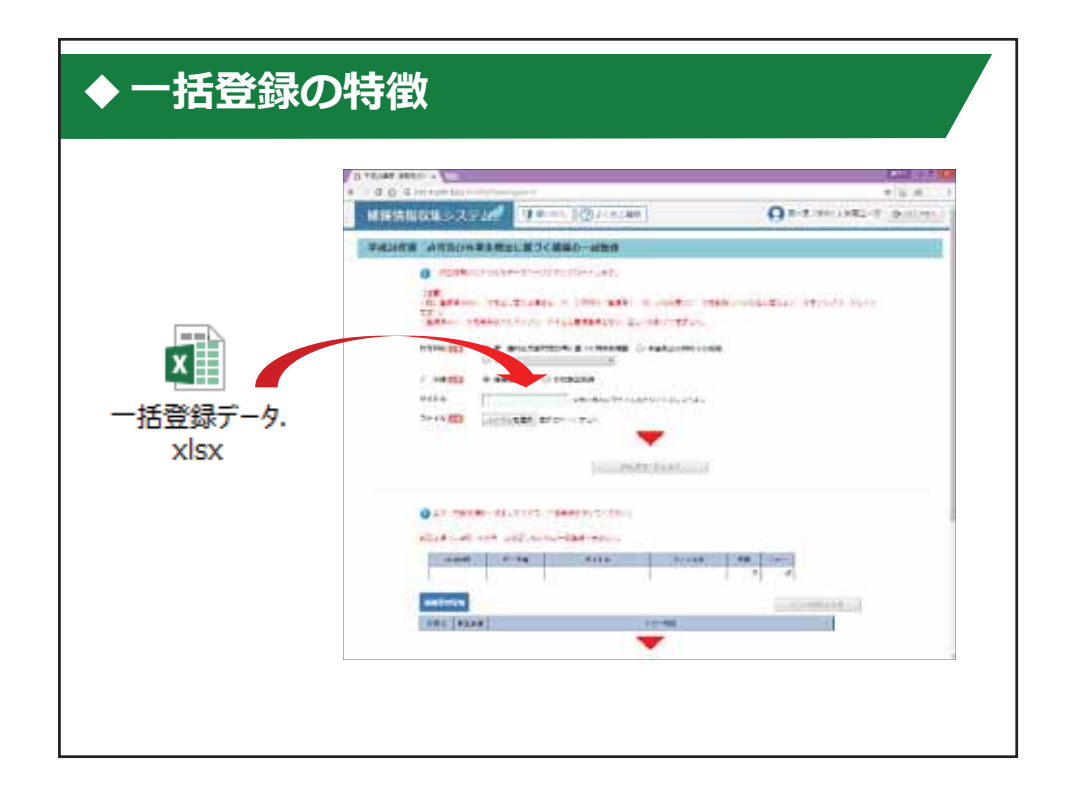

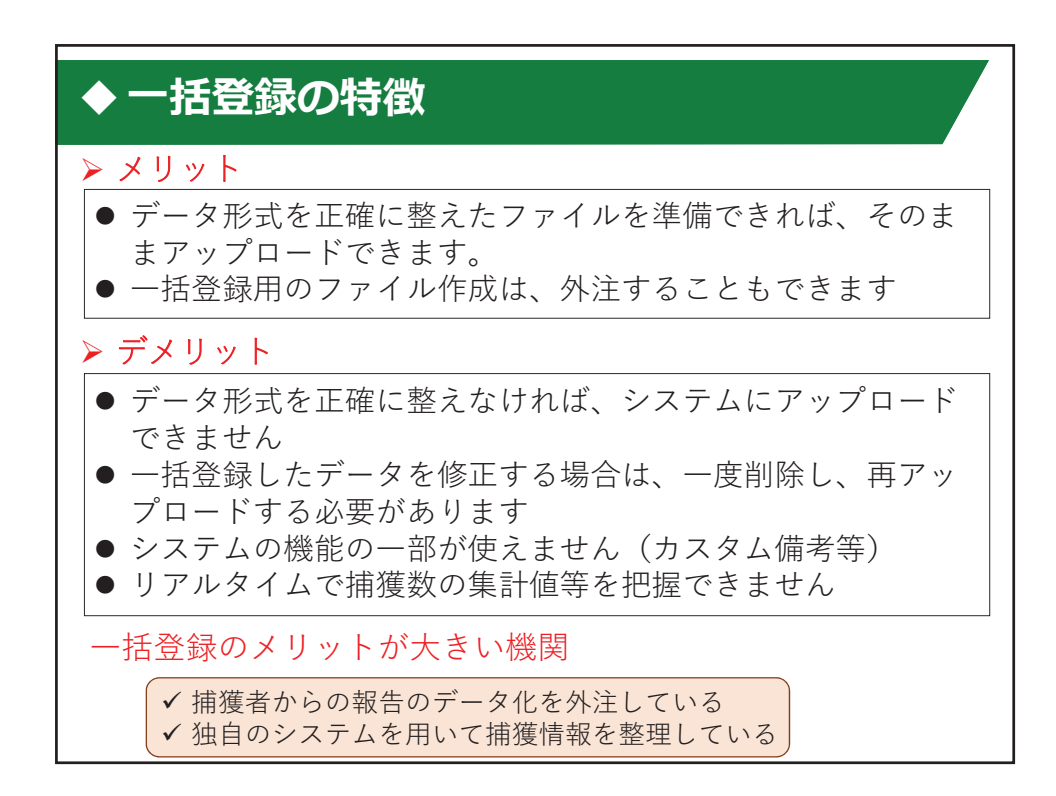

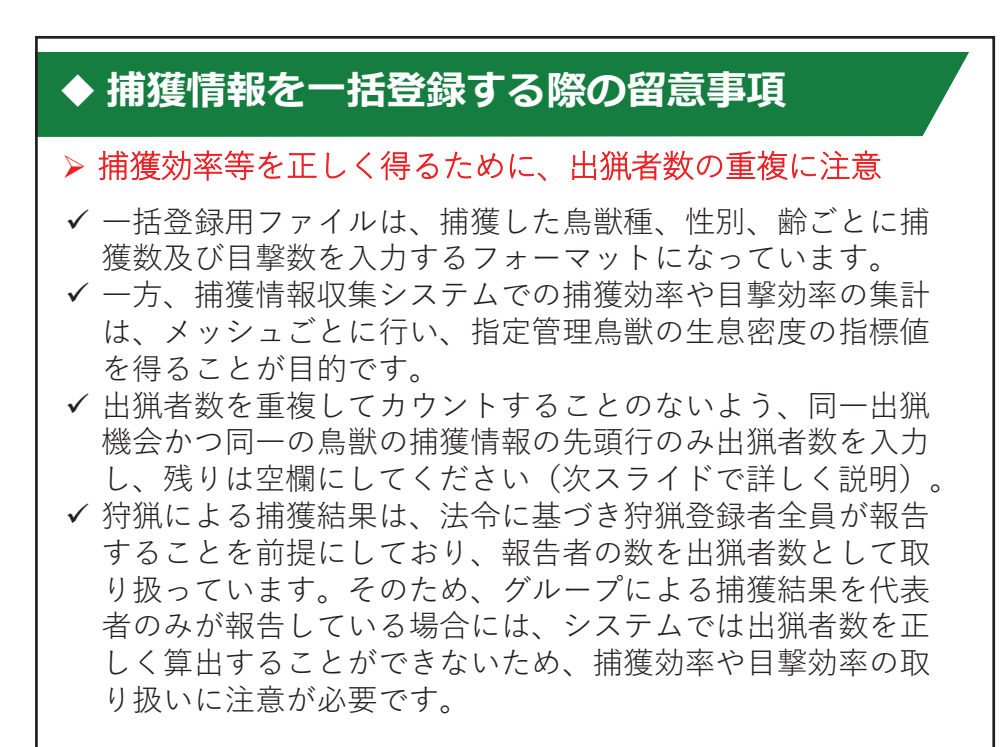

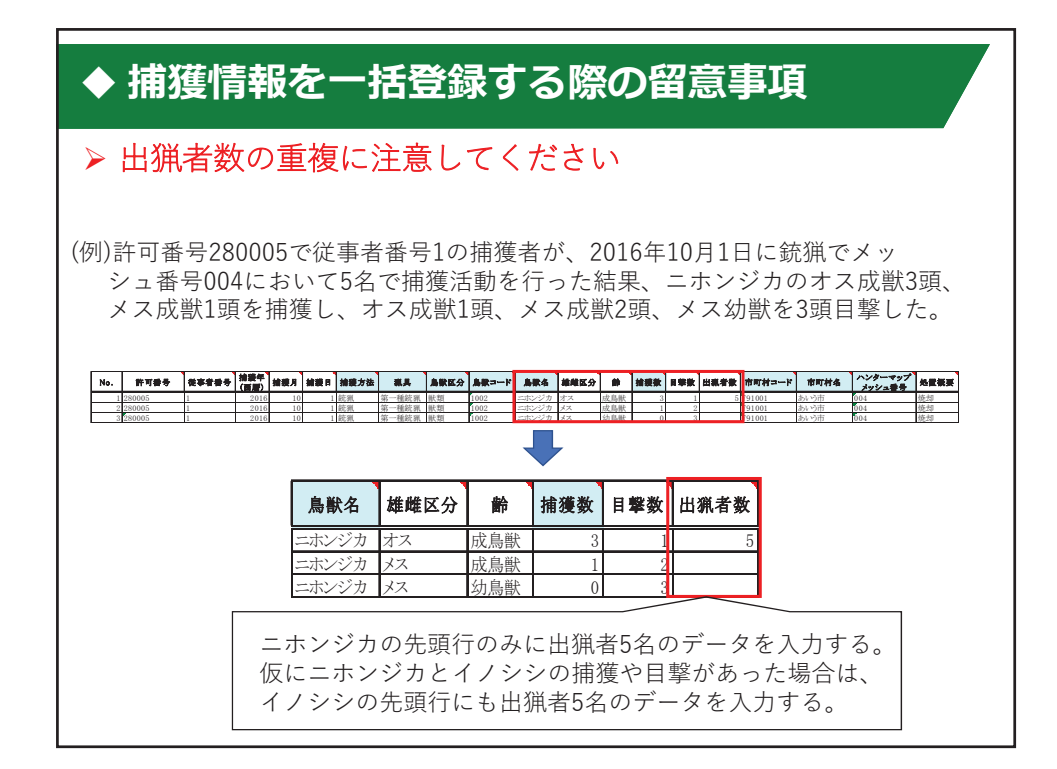

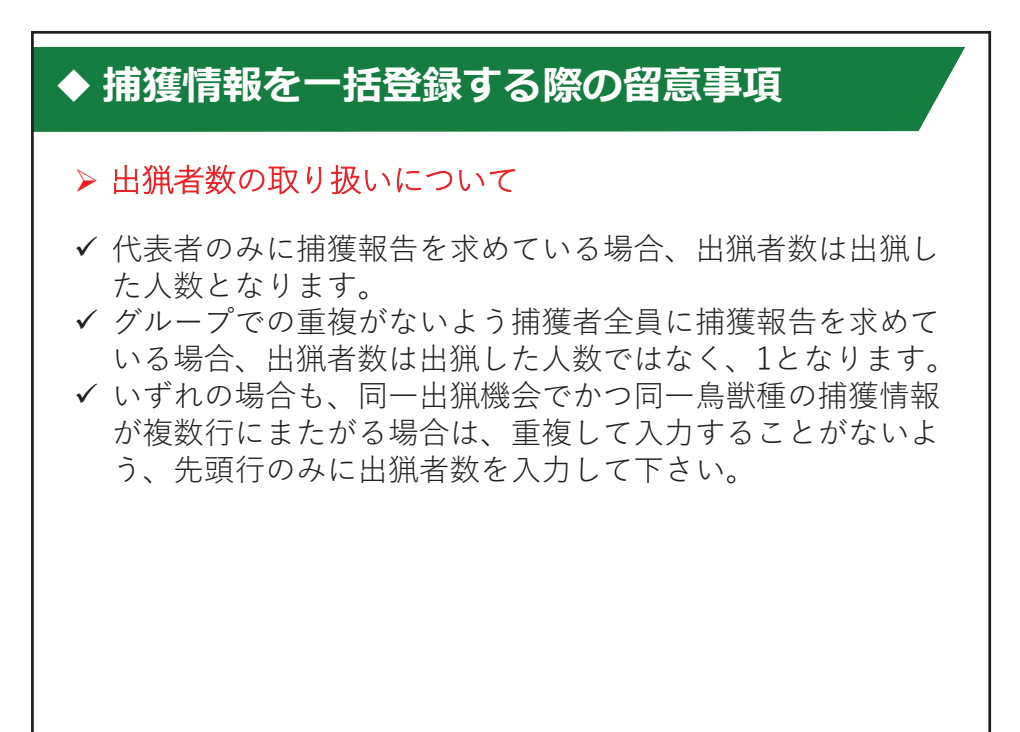

#### ◆ 捕獲情報を一括登録する際の留意事項

> 捕獲効率および目撃効率が算出できない場合について

以下のデータが欠損している場合、一括登録時にエラーメッ セージが表示され、強制登録した場合は、捕獲効率および日撃 効率は算出できません。

✔ 捕獲者の許可番号、従事者番号又は狩猟者登録番号 (捕獲者個人の識別が必須)

√ 捕獲年月日

#### > ニホンジカ・イノシシの捕獲数を法定報告に反映させる

「ニホンジカ」「イノシシ」の捕獲数を法定報告に反映させ るには、下記項目が必須です。

✔ 「雌雄区分」と「齢」(不明確な場合は「不明」を選択)

## $\triangleright$  市町村コード、市町村名、ハンターメッシュ番号が 不明な場合の入力 市町村コードが不明の場合には、「県コード+9999」と入力し、 市町村名には「不明」と入力してください。 (例:北海道の場合は「019999」) ハンターマップメッシュ番号が不明の場合には、「不明」と 入力してください。 ◆ 捕獲情報を一括登録する際の留意事項 ▶ 捕獲年月日が未入力の場合 捕獲年月日が未入力の場合は、捕獲年は入力年度としますが、 月日は不明として集計処理ではカウントされます。 ※これらの留意事項を記載したファイルは、一括登録用の雛形 ファイルと一緒にダウンロードできます。

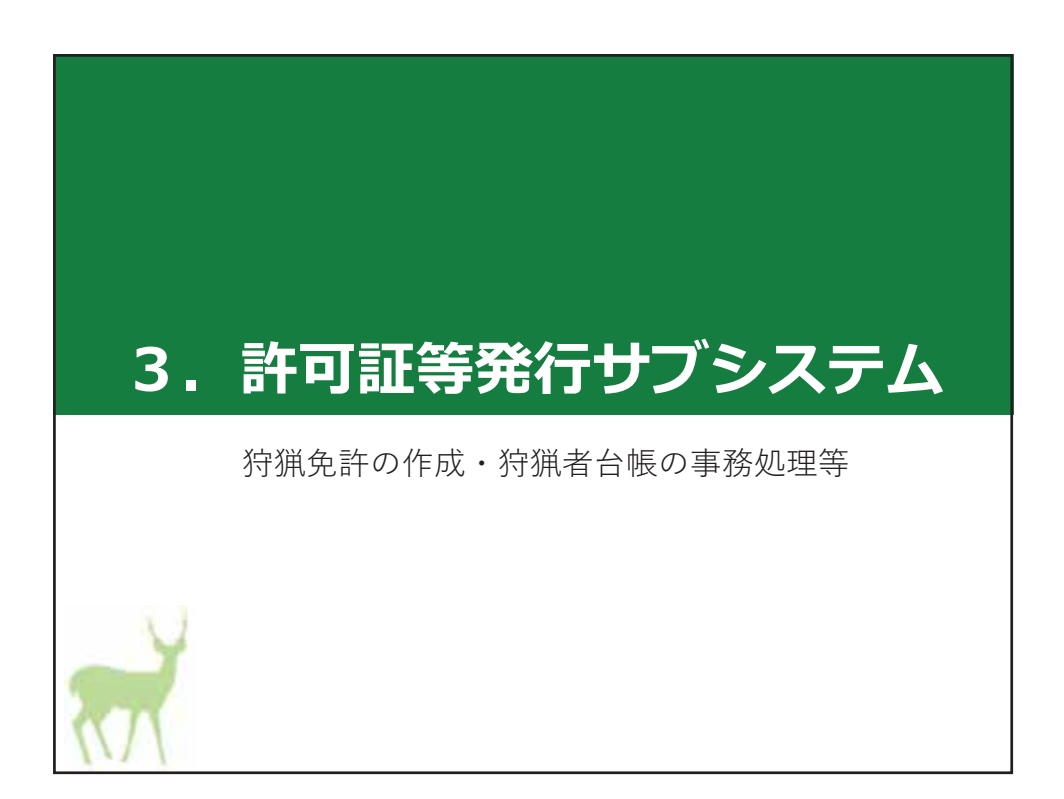

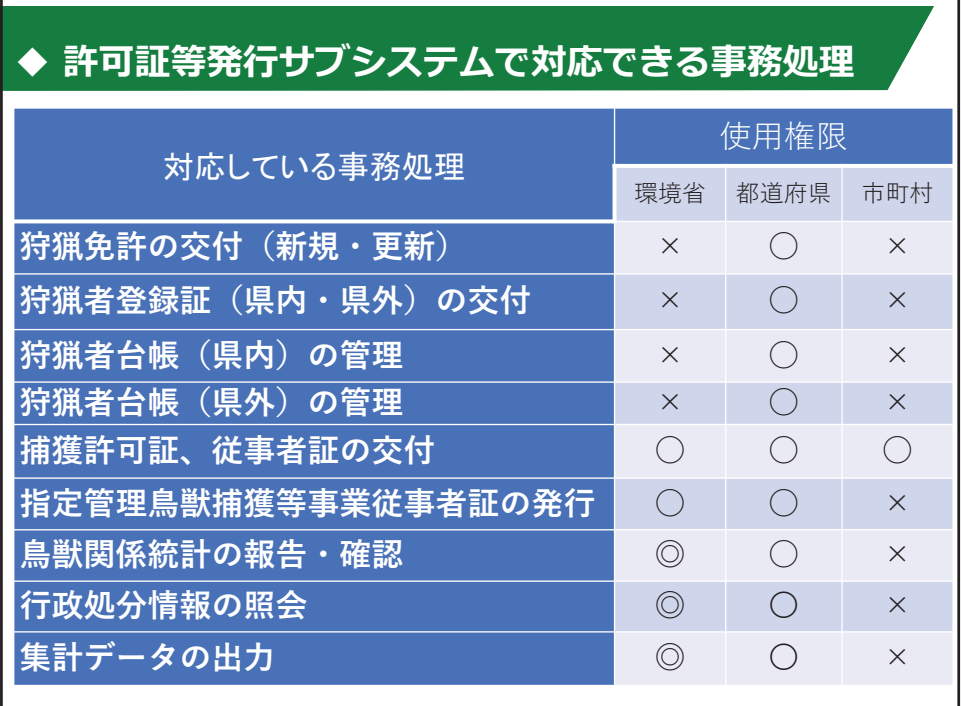

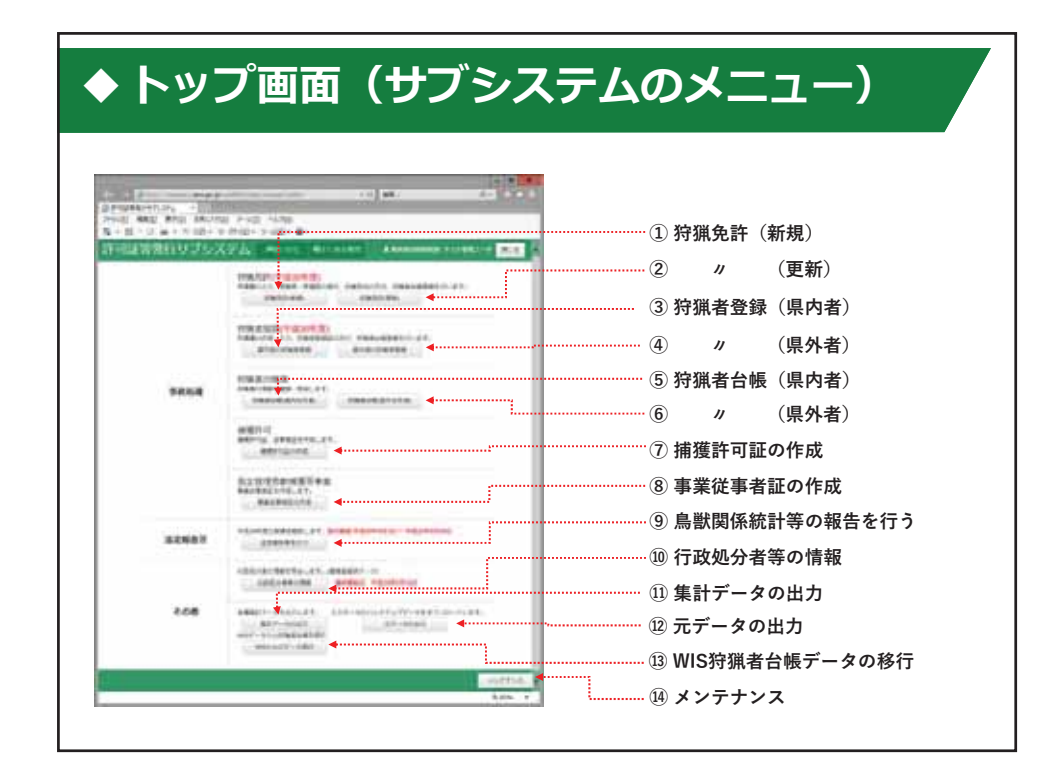

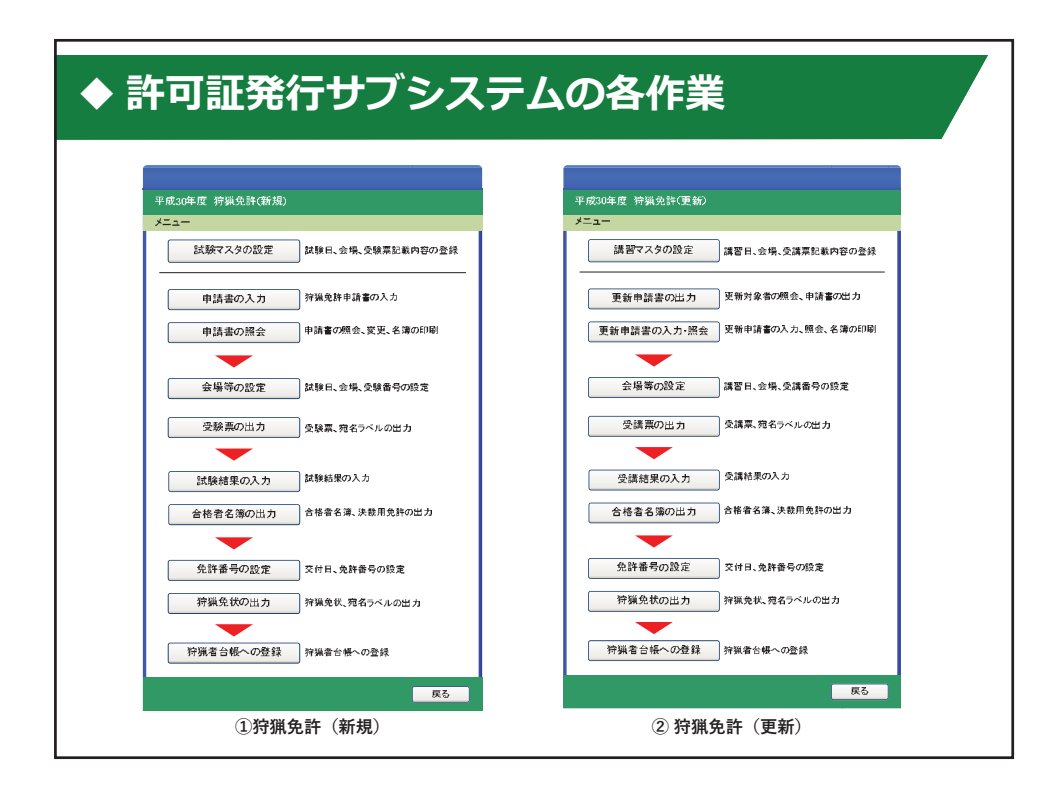

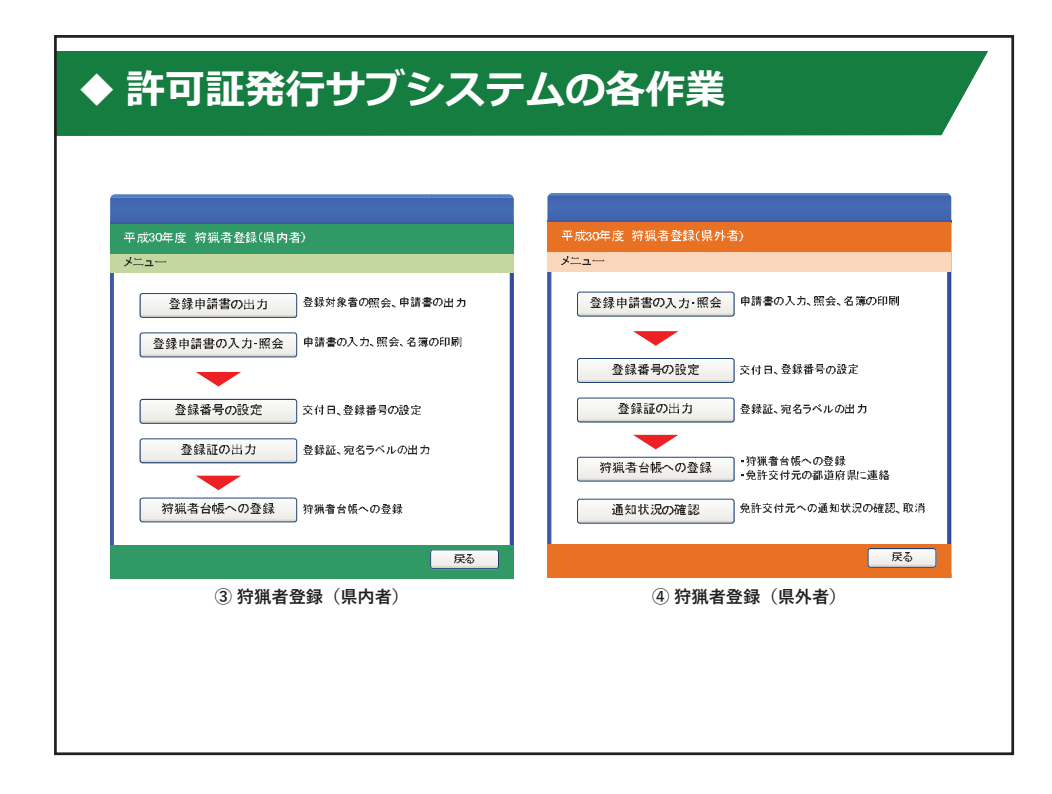

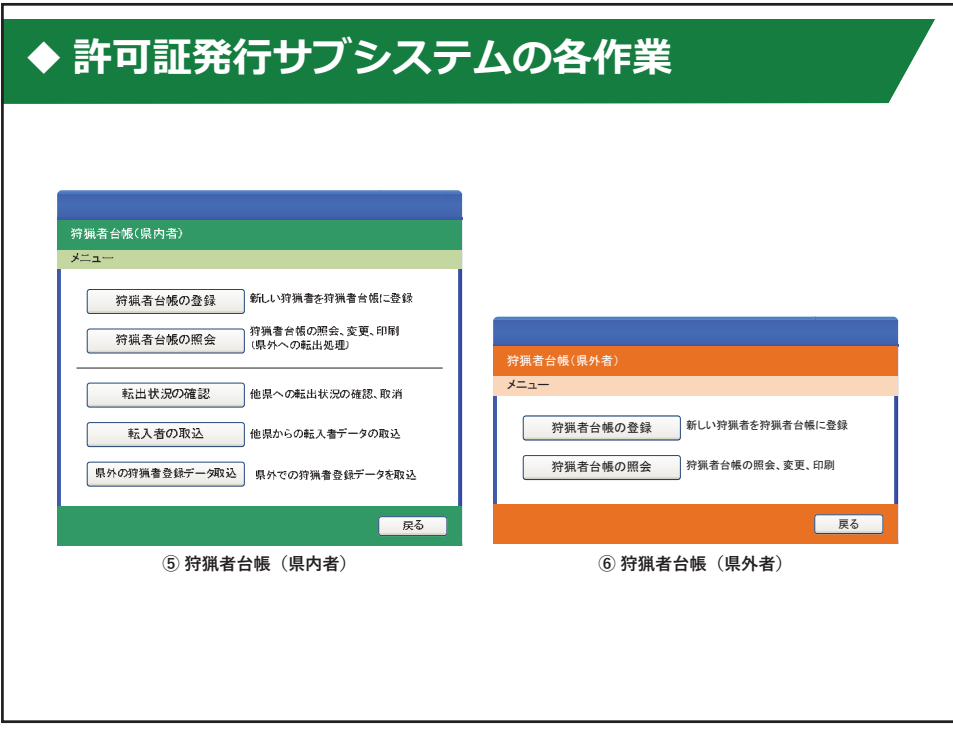

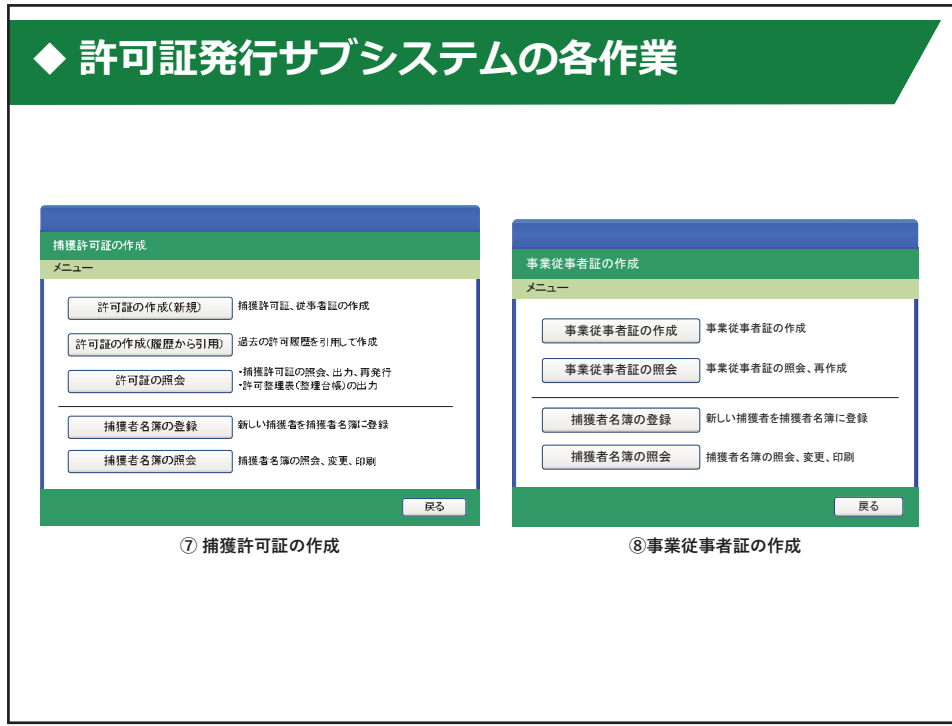

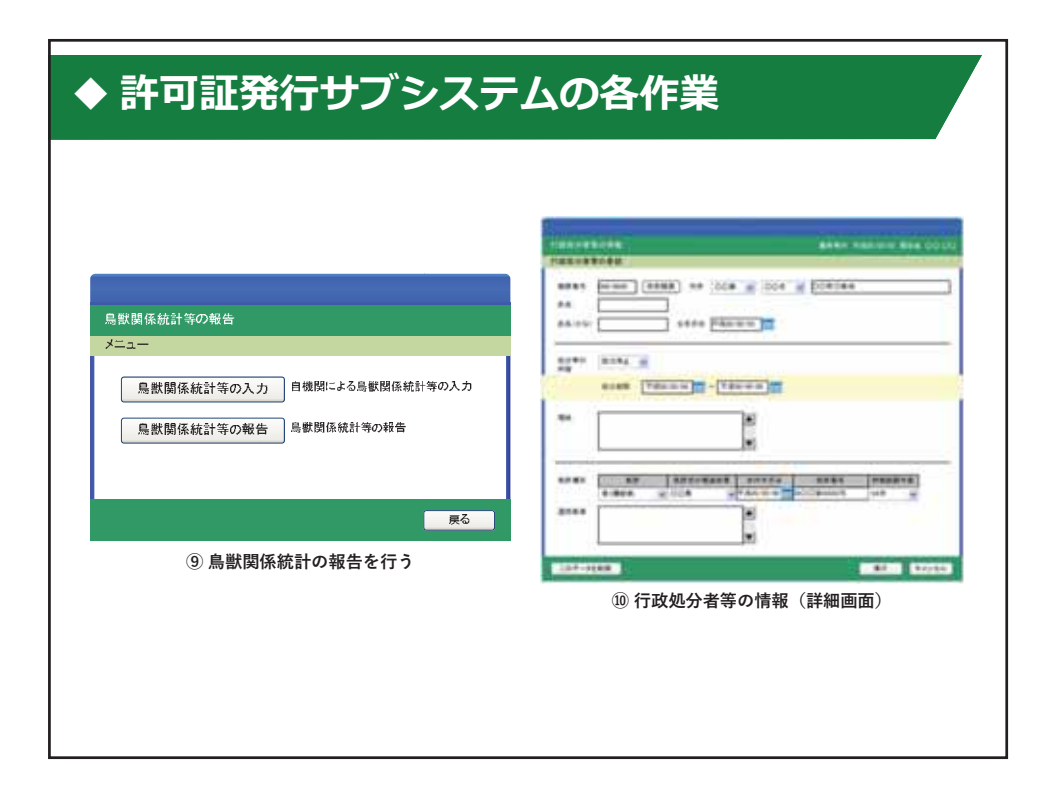

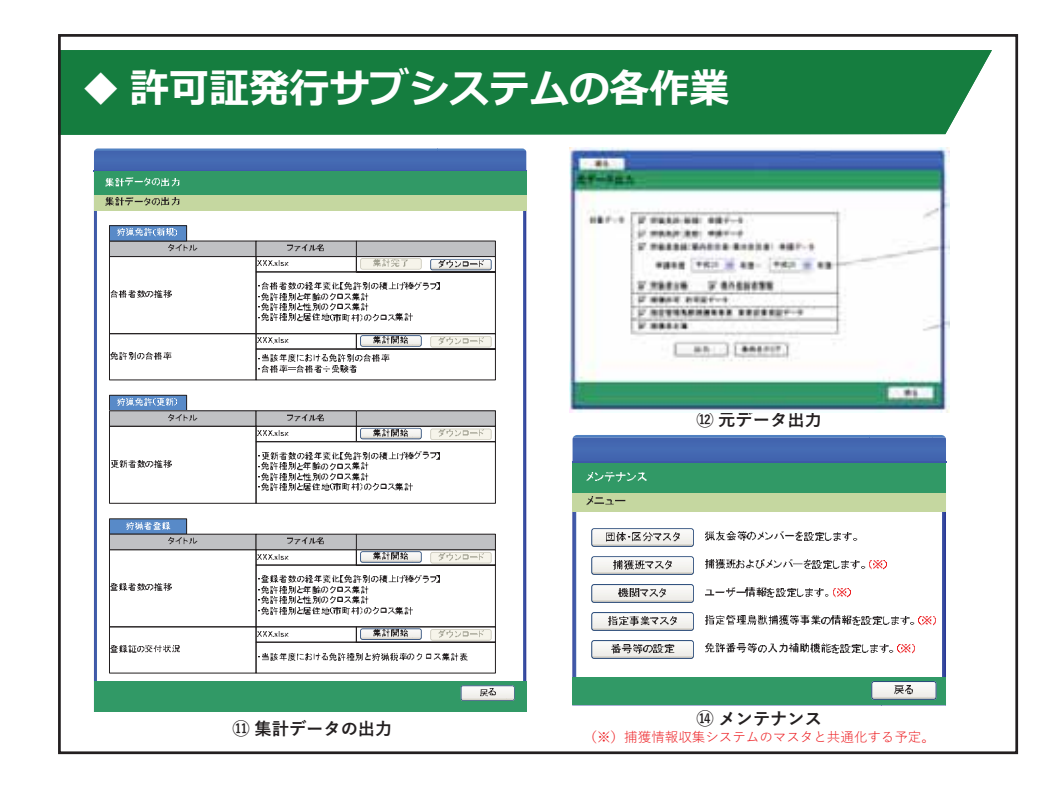

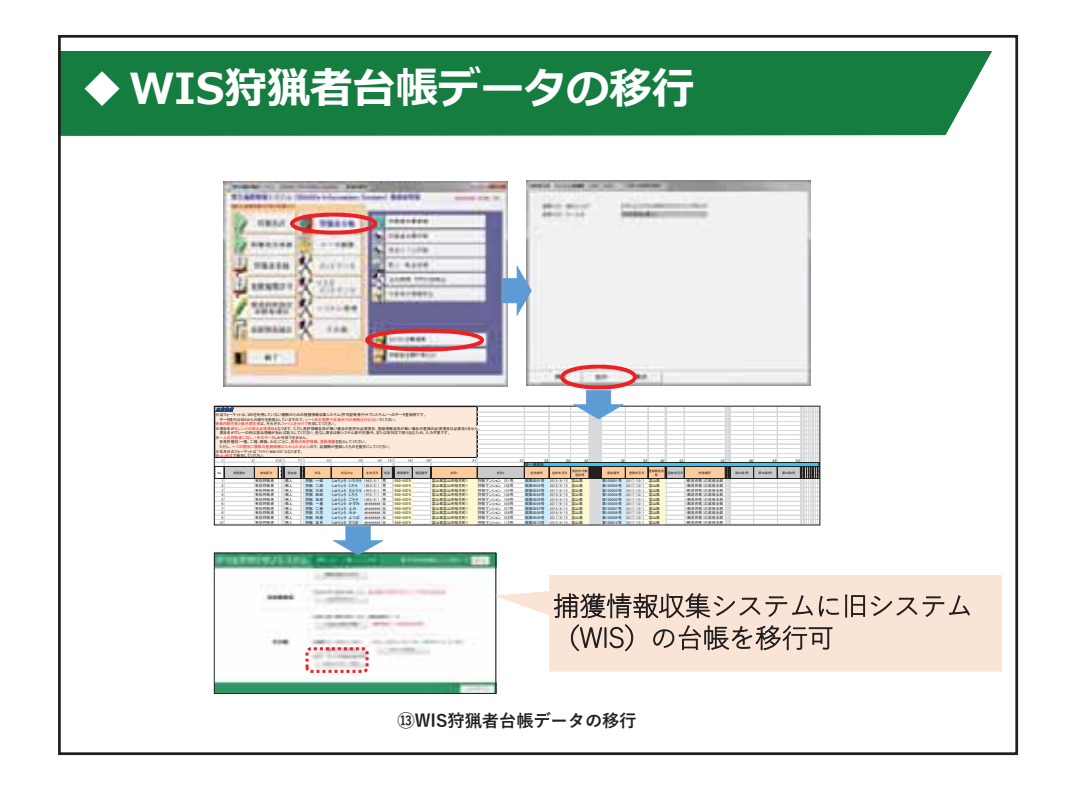

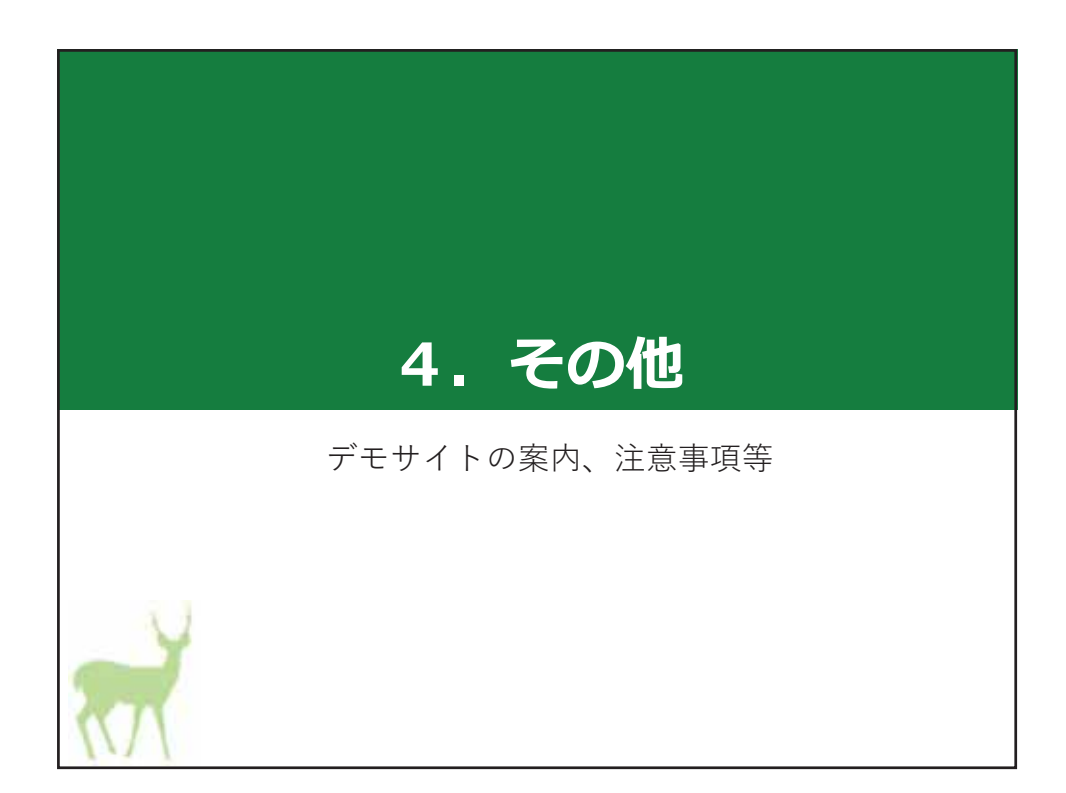

### ◆ デモサイトを活用したシステムの研修

操作方法を手軽に研修してもらうため、本番環境とは別の サーバーに、練習用のデモサイトを構築しています。

- ✔ デモサイトと本番環境のシステムの機能に違いはありません。
- ✔ 本番環境とURLが異なっているので、ご注意ください。
- ✔ デモサイトに入力したデータは、システムの運用保守業者に より定期的に削除されます。
- ✔ デモサイトはシステムの操作研修等にも利用しますので、練 習に用いる情報の取り扱いには十分にご配慮ください。

デモサイトURL

- · internet接続 (要固定IP登録) https://www2.env.go.jp/wildlife3/trial/login/
- · LGWAN接続
	- https://www2.env.hq.admix.go.jp/wildlife3/trial/login/

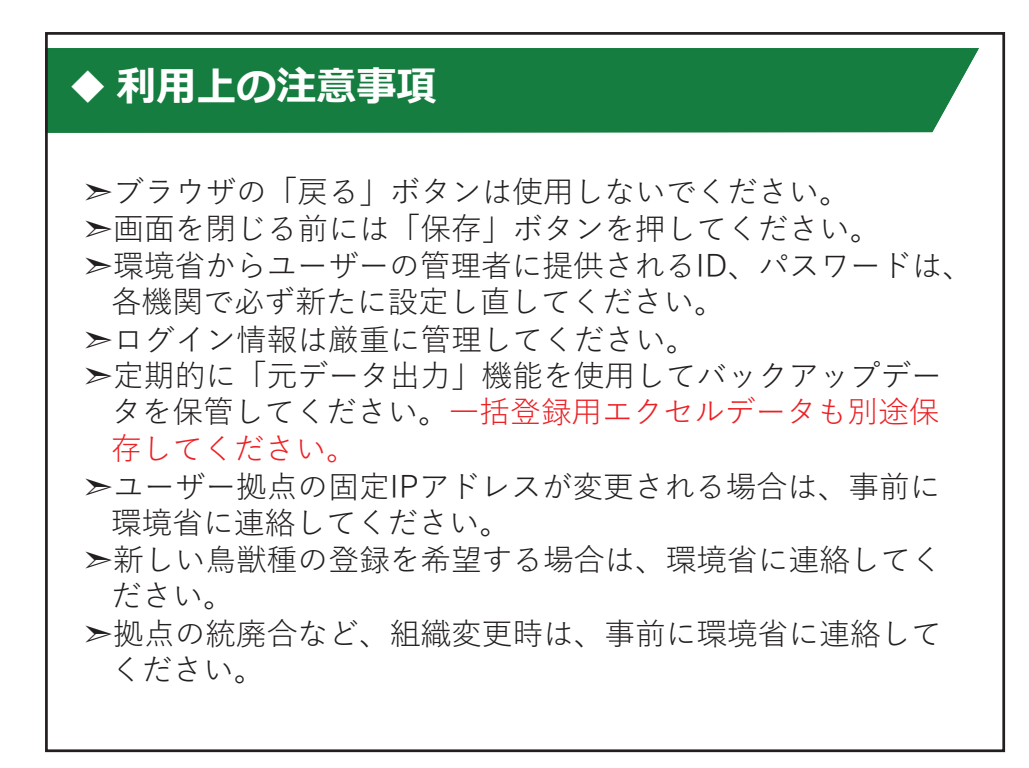

# ◆ お問い合わせ先

システムに関して、ご不明な点や不具合、改良・改善の要望<br>等がございましたら、下記連絡先までお問い合わせください。

環境省自然環境局野生生物課鳥獣保護管理室

担当:野川、白岩、葛西